# Fall 2015 Digital Arts Workshops

# Call 814-984-7777 to register for workshops todays

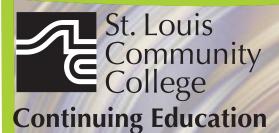

3221 McKelvey Road, Suite 250 Bridgeton, MO 63044 314-984-7777

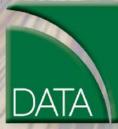

Digital Arts and Technology Alliance stlcc.edu/ce

#### Adobe Photoshop Creative Cloud Workshop - The First Step

Through a series lectures and tutorials, this introduction to Adobe Photoshop will teach you software fundamentals such as how to create, copy, transform and manage layers, how to combine layers into groups, transfer content from one document to another, travel backwards and forwards through Photoshop time, control the magnification of your document. You will learn how to craft selections with the marquee tool, the quick selection tool, the magic wand and the select-color-range feature, making adjustments both destructively and non-destructively, simple color alterations via adjustment layers and an introduction the power of the clone stamp. This workshop will cover the basic components of this powerful program and prepare you for The Next Step. CVTW:701 \$139

| 600 | F 8:30am-4:30pm | Zak Zych     |  |
|-----|-----------------|--------------|--|
|     | Aug. 28         | MC - HE, 233 |  |

#### Adobe Photoshop CS6 Creative Cloud Workshop - The Next Step

This workshop will start where The First Step workshop ended. This intermediate Adobe Photoshop class will explore more advanced photo manipulation features such as levels adjustments and the histogram, the spot healing brush tool, the red eye tool, how to control the size of your document via the image size and canvas size dialog boxes, the crop tool, how to save images for the web and include an introduction to using layer masks in concert with adjustment layers as a means of improving the color and contrast of your images.

| CVIW:/01   \$139    |              |
|---------------------|--------------|
| 601 F 8:30am-4:30pm | Zak Zych     |
| Sept. 11            | MC - HE, 233 |

#### Introduction to Adobe Photoshop Lightroom 5

This workshop introduces the basics of Lightroom 5. A powerful and comprehensive set of digital photography tools that enable you to organize and bring out the best in your images, achieving amazing image quality. Lightroom 5 is designed as an end-to-end photographic workflow process for both amateur and professional photographers. CVTW:701 | \$139

602 F 8:30am-4:30pm Nov. 13

# MC - HE, 233

Adobe InDesign Creative Cloud - The First Step

Enhance your graphic design skills and productivity with InDesign. Learn how to import illustrations and photos and set type correctly for flyers, brochures, and other basic applications. Learn how to convert Quark documents into Adobe InDesign documents. Learn key commands and other great tips for making easy work of your layouts. CVTW:702 | \$139

Sa 8:30am-4:30pm 680 Sept. 12

**Edward Engel** MC - HE, 233

#### Adobe InDesign Creative Cloud - The Next Step

Don't know the best way to set up your brochure or multi-page document? Learn how to optimize your page set up for better productivity. Modern typesetting techniques, including examples from the top magazines, show you how to make your document look great. Introduction to style sheets allows you to keep your work looking consistent and allows you to keep your work looking consistent and professional. CVTW:702 | \$139

681 Sa 8:30am-4:30pm Dec. 5

**Edward Engel** MC - HE, 136

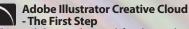

This workshop is designed for the student looking to get started with the vector graphic software to create logos, text effects and line art for print and the web. Topics will include Learning the Pen Tool, Editing/Drawing Shapes, Setting up Documents and basic Typography. Little or no experience needed with Adaba Marter to the neurodestruction of basic with Adobe Illustrator but an understanding of basic graphic design is helpful. This class will be taught on the Mac platform with a current version of Illustrator.. CVTW:702 | \$139

Sa 8:30am-4:30pm 682 Sept. 26

John Schmitt MC - HE, 233

#### **Adobe Illustrator Creative Cloud** - The Next Step

This workshop is a continuation on the skills developed from Adobe Illustrator the First Step. Learn how to utilize the benefits of vector design and Illustrative Techniques. Topics will also include Pattern Creation, Gradient Tool, Transparency Menu, Exporting Files and Document Layout. Students will learn how to work with Illustrator in conjunction with Photoshop. Prerequisite: Adobe Illustrator Creative Cloud: The First Step. This class will be taught on the Mac platform with a current version of Illustrator.

#### CVTW:702 \$139 Sa 8:30am-4:30pm 683

Oct. 3

John Schmitt MC - HE, 233

## **Digital Painting and Drawing**

Vith Corel Painter students will learn inventive drawing tools such as Natural-Media brushes, image cloning capabilities and virtually unlimited customization options. These tools will give users total freedom for creative expression, as well as enhance graphic quality and streamline the drawing process to increase productivity and profits. process to increase productivity and profits. CVTW:703 | \$139

F 8:30am-4:30pm 600 Sept. 25

James Leick MC - HE, 233

#### **Digital Painting and Drawing** - The Next Step

Take the next step beyond the basics of Corel Painter. Learn to create breathtaking works of art using enhanced brush control palettes, frames-per-second control, and customizable shortcut keys. Professional users can extends their creative possibilities with enhancements that include Artists' Oils Painting System and Snap-to-Path Painting. CVTW:703 | \$139

680 Sa 8:30am-4:30pm **James Leick** Nov. 21 MC - HE, 233

#### **Create, Publish, and Distribute Ebooks** with Smashwords

In this workshop, students will learn step-by-step instructions that make it easy for anyone to create, publish, and distribute an eBook. Authors will learn how to format their manuscripts so that the completed Microsoft Word files can be uploaded to Smashwords, a self-serve publishing web service. Smashwords will deliver the files into multiple eBook formats for reading on various eBook reading devices. Once published and approved by Smashwords, the books will be available for sale online at a price set by you the author.

CVTW:712 \$139

600 F 8am-4pm Oct. 9

MC - HE, 233

#### **3D Printing Workshop for Beginners**

Have you ever wished that you had the power to design and then produce an object out of thin air? Now you can. Learn how to design and print objects using software such as TinkerCad, SketchUp, Adobe Illustrator and Photoshop. Explore how 3D digital design can reveal new ideas for creating and provide fresh inspiration with design. This workshop consists of two parts: an introduction to 3D design and a demonstration of a desktop 3D printer. Class is designed for beginners and no code writing or previous 3D printing experience necessary.

CVTW:713 | \$139 680 Sa 8:30am-4:30pm Nov. 21

John Schmitt MC - HE, 232

The Digital Arts and Technology Alliance (DATA) at STLCC-Meramec supports cutting-edge digital technology courses and workshops through an interdisciplinary partnership of career and digital media programs that offer:

- AAS degrees
- Certificates of **Specialization**
- **Digital Media**
- Animation

- Digital Photography
- Interactive Design
- Page Layout/Graphic Design
- Video Art

Continuing education workshops as well as customized workshops, are designed to meet the needs of professionals.

This Alliance meets world class/global standards of excellence through the skills of faculty and staff who are expert in the use of the most advanced digital equipment and programs available.

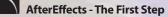

Gain understanding and skill in utilizing AfterEffects to create motion graphics. We focus on learning the interface in AfterEffects, putting graphics in motion and rendering finished movie and animation projects. Participants will also explore a workflow between Photoshop and AfterEffects. Be prepared for an intensive hands-on learning experience.

CVTW:704 \$139

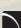

600 F 8:30am-4:30pm Oct. 2

AfterEffects - The Next Step Now that you know the basics of adding assets and key framing motion in AfterEffects, investigate more advanced techniques. Get a deeper understanding of options in the effects panel and other topics including background keying, motion tracking and the 3D workspace. Be prepared for an intensive, hands-on learning experience.

CVTW:704 | \$139 601 F 8:30am-4:30pm

Oct. 16

**Timothy Linder** MC - HE, 233

**Timothy Linder** 

MC - HE, 233

Maya

Learn the concepts and basic tools for creating imagery in 3D using Autodesk's Maya. Starting with a road-map to the main interface, students will be shown how to construct shapes and geometry using polygons. Once built, they will learn how to "texture" these polygons so that they appear to have surface detail, followed by how to use the lighting tools to illuminate the objects they've created. We will discuss the basics of animation, making our objects and camera move through time. Finally, we will learn "rendering" or the final output of our work to a finished, playable animation file which each student will have created.

CVTW:704 \$139 680 Sa 8:30am-4:30pm Oct. 31

**Joseph Rollins** MC - HE, 232

**Anthony Carosella** 

MC - HE, 136

#### Final Cut Pro X - Video Editing: **The First Step**

An introduction to professional video editing for people that have used iMovie or some other consumer editing software and want to expand their skills. Learn to import video, arrange clips and transitions. Add titles and trim edits to fine tune your video

CVTW:706 \$139

Sa 8:30am-4:30pm 681 Oct. 3

#### Final Cut Pro X: Video Editing: **The Next Step**

Learn how to share your projects in one click to your Apple devices, the web, Blu-ray Disc, and DVD. Collaborate in real time from anywhere in the world with support for iChat Theater. Change clip speeds with ease using redesigned speed tools. Enjoy dozens of additional enhancements, including native support for AVC-Intra, streamlined alpha transition creation, improved markers, large timecode window,

and more. CVTW:706 | \$139 Sa 8:30am-4:30pm 682 Oct. 17

**Anthony Carosella** MC - HE, 136

Avid Media Composer 6 Video Editing This workshop will cover the basics of Avid Media Composer. Avid is a powerful SD and HD professional video editor for Mac or Windows. Media Composer is Avid's top video editing program, and it offers integrated DVD authoring, surround sound audio processing, and thousands of powerful, real-time effects. Media Composer's integrated toolset provides all of the components needed to create the highest quality productions and finish to tape, DVD or web streams.

CVTW:706 | \$139

683 Sa 8:30am-4:30pm Nov. 7

**Anthony Carosella** ŃС - НЕ, 232

#### **GoPro HD Hero Camera for Professionals and Adventurers**

Professional photographers and videographers will learn how to use the full range of features offered on the GoPro HD Hero Camera. Focus will be given on learning how to use it as a still camera, a timelapse camera, and as an HD video camera capable of filming in difficult conditions. Students will also learn how to edit photos and videos using GoPro's software. Action photographers will learn how to attach the GoPro camera to helmets, bikes, surfboards, ski binding and cars. Be prepared for an intense learning experience. CVTW:710 | \$139

600 F 8:30am-4:30pm Oct. 30

Anthony Carosella MC - HE, 233

#### **Drones for Video and Photography**

Send your video and photography to new heights by learning about photography with drones. Learn the basic principle of how drones work, the legal regulations that apply, advantages of using drones and the equipment needed to make stunning images with this new technology. Enjoy the demonstrations and see the results first hand! **CVTW:710 | \$139 681** Sa 8:30am-4:30pm

Sept. 19

Anthony Carosella MC - HE, 233

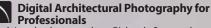

Acclaimed photographer Richard Sprengeler will lead a day-long workshop in creating successful photographs of architecture. Methods for approaching composition, exposing for varied lighting conditions and raw image processing will be explored. Some experience with Adobe Photoshop and Lightroom is preferred. A tripod and DSLR are recommended, but not required.

CVTW:710 | \$139 681 Sa 8:30am-4:30pm Oct. 17

**Richard Sprengeler** MC - HE, 233

#### Social Media Marketing

This social media workshop will cover the concepts and application of social media marketing and will equip you with skills needed to plan and implement a successful social media marketing strategy. Topics will include the use of email marketing, using social media tools such as Twitter, and blogging, and how to use Facebook to create a fan page and increase traffic to your business page. CVTW:713 | \$139

F 8:30am-4:30pm 600 Nov. 20

Anthony Carosella MC - HE, 233

#### EZ Websites - The First Step

Learn to create a professional website using a free platform. Students will learn how to register a domain name and use free website tools and templates to create and maintain a professional website. CVTW:750 \$139

F 8:30am-4:30pm 600 Sept. 4

MC - HE, 233

**EZ Websites Next Step** This workshop starts where the First Step left off. Learn about website usability and how to improve visitor use of your website. Increase traffic to your website with search engine optimization, using keywords, copy and images techniques. Learn how to register your website with search engines and directories to improve visibility. Learn what's going on with your website, how to track, collect, measure, and use information with website analytics. Learn all about plug-ins and how to use them. CVTW:750 | \$139

681 Sa 8:30am-4:30pm Sept. 12

MC - HE, 136

#### Dreamweaver: Quick Start

In this workshop students will learn how to setup and use the Dreamweaver site manager. We will use the automated templates to create cascading style sheet (CSS) based layouts and then use those layouts to build a basic web template including copy, image links, and basic design for all of the other pages of your website. This course also covers basic design principles for the creation of a professionally engaging website.

CVTW:750 | \$139

683 Sa 8:30am-4:30pm Oct. 24

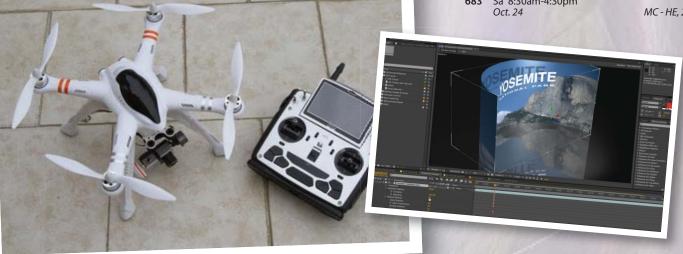

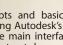

| Dreamweaver: | Advanced | Techniques |
|--------------|----------|------------|
|--------------|----------|------------|

Picking up from where Quick Start ends, this workshop takes you through some of the advanced tools available in Dreamweaver CS6. You will also be learning some advanced image and design techniques, enabling you to significantly improve the capabilities of your website. CVTW:750 | \$139

680

Sa 8:30am-4:30pm Dec. 5

MC - HE, 233

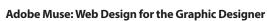

Forest Park

Forest Park, G Tower-320-322

5600 Oakland Ave., St. Louis, MO 63110

Adobe MUSE: the web design tool for the Graphic Designer. Whether you know html or not this tool gets your web site design up and running in no time, with widgets and tools that let you design responsive sites across multiple devices. CVTW-702 \$139

| 600 | F 8:30am-4:30pm |
|-----|-----------------|
|     | Oct 23          |

Oct. 23

MC - HE, 233

#### Non Discrimination and Accommodations statements

St. Louis Community College is committed to non-discrimination and equal opportunities in its admissions, educational programs, activities, and employment regardless of race, color, creed, religion, sex, sexual orientation, national origin, ancestry, age, disability, genetic information, or status as a disabled or Vietnam-era veteran and shall take action necessary to ensure non-discrimination. Sexual harassment, including sexual violence, is also prohibited.

For information or concerns related to discrimination or sexual harassment, contact Bill Woodward, Associate Vice Chancellor Student Affairs, 314-539-5374.

If you have accommodation needs, please contact Anne Marie Schreiber at 314-984-7704 at least two working days prior to the event.

### **Registration is Easy!!!**

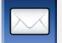

#### Mail

Complete the registration form (below) and mail with check (payable to St. Louis Community College) to: STLCC Continuing Education, 3221 McKelvey Road, Suite 250, Bridgeton, MO 63044 Students who register by mail should assume they are registered unless otherwise notified. A registration confirmation is mailed to students who register by mail; however, the confirmation may not be received prior to the beginning of the class. If you have enrollment questions, please call Continuing Education: 314-984-7777.

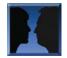

| Meramec                                 | Florissant Valley                                                               | Forest Pa              |
|-----------------------------------------|---------------------------------------------------------------------------------|------------------------|
| 802 Couch Avenue<br>St. Louis, MO 63122 | At the Center for Workforce Innovation<br>3400 Pershall Rd., Ferguson, MO 63135 | Forest Par<br>5600 Oak |
| You may want to first call the C        | Continuing Education office at 314-984-7777, to check tha                       | it openings exist.     |

| Call to complete your                                 | Telephone: 314-984-7777                  | Call Center Hours: M-Th 8:30 am - 7:30 | ) pm; Fridays 8:30 am-4 pm                 |
|-------------------------------------------------------|------------------------------------------|----------------------------------------|--------------------------------------------|
| registration by charging<br>fees to MasterCard, Visa, | Before calling to register, have this in | · ·                                    |                                            |
| American Express or<br>Discover.                      | 1. Course Title / Course Code (letter    | prefix with number) / Section Number   | 3. Student Social Security Number or UIN   |
| Discover.                                             | 2. Student Contact Info (name / add      | ress /email/ phone number)             | 4. Credit Card Number with Expiration Date |

#### Online: www.stlcc.edu

Visit our website and click on the "Continuing Education" link — where you can view current class offerings and to register for classes.

Enrollment in classes within this brochure, except for youth section classes, is limited to persons 16 years or older.

In Person at STLCC Continuing Education Offices M-F 8:30 am - 4 pm

**Registration Deadline** 

ITT

All non-credit courses are limited in enrollment. Advanced registration is required.

#### Automatic Bank Payment (ACH)

All checks will be converted to an electronic Automated Clearing House (ACH) transaction whether the payment was made in person or mailed.

Mail-In

#### **Registration form** *Please print in ink.*

Please register me for the following courses:

| Course Code     | Section | Course Title   | Day/Time | Fees |
|-----------------|---------|----------------|----------|------|
|                 |         |                |          |      |
|                 |         |                |          |      |
|                 |         |                |          |      |
|                 |         |                |          |      |
|                 |         |                | Total    |      |
| П Male П Female |         | Email Address: |          |      |

| Senior Citizen?<br>□ Yes □ No                                          | UIN or Student#:          |                  |                |
|------------------------------------------------------------------------|---------------------------|------------------|----------------|
| Check Payment:                                                         | Name:                     | FIRST            | MIDDLE INITIAL |
| Please make checks payable to                                          | Address:                  |                  |                |
| <i>St. Louis Community College, and mail with form (addess above).</i> | STREET OR POST OFFICE BOX |                  |                |
| Credit Card Payment:<br>Charge fees to:                                | CITY                      | STATE            | ZIP CODE       |
| □ MasterCard                                                           | Telephone/Home:           | Work:            |                |
| U VISA                                                                 |                           | Expiration Date: |                |
| Discover                                                               | CARD NUMBER               |                  |                |
| American Express                                                       | Signature:                |                  |                |